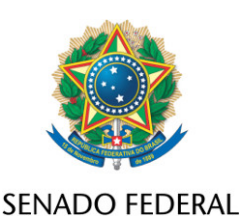

## **REQUERIMENTO Nº DE**

Senhor Presidente,

Requeiro, nos termos do art. 255, II, "c", 12, do Regimento Interno do Senado Federal, que sobre o PL 2159/2021, que "dispõe sobre o licenciamento ambiental; regulamenta o inciso IV do § 1º do art. 225 da Constituição Federal; altera as Leis nºs 9.605, de 12 de fevereiro de 1998, e 9.985, de 18 de julho de 2000; revoga dispositivo da Lei nº 7.661, de 16 de maio de 1988; e dá outras providências", além do constante do despacho inicial de distribuição, seja ouvida, também, a Comissão de Direitos Humanos e Legislação Participativa.

## **JUSTIFICAÇÃO**

Considerando o grave impacto regulatório ambiental, econômico e social que implicará o novo marco do licenciamento ambiental, previsto no PL 2159/2021, é fundamental garantir que as instâncias deliberativas das Comissões possam aprofundar o debate.

A oitiva da Comissão de Direitos Humanos é fundamental, uma vez que se trata de tema com gravíssima repercussão sobre povos indígenas, populações quilombolas, assentados da reforma agrária e populaçoes tradicionais, que terão seus territórios profundamente afetados.

Requeiro, nos termos do art. 255, II, "c", 12, do Regimento Interno do Senado Federal, que sobre o PL 2159/2021, que "dispõe sobre o licenciamento ambiental; regulamenta o inciso IV do § 1º do art. 225 da Constituição Federal; altera as Leis nºs 9.605, de 12 de fevereiro de 1998, e 9.985, de 18 de julho de 2000; revoga dispositivo da Lei nº 7.661, de 16 de maio de 1988; e dá outras providências", além do...

## Sala das Sessões, 10 de agosto de 2021.

## **Senador Paulo Rocha (PT - PA) Líder do PT**